**\*New\* Photoshop Online Editor – Photoshop CS6 is totally free**

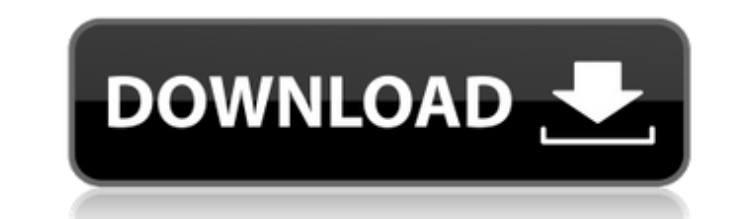

### **Free Online No Download Photoshop Crack +**

A good starting point for those who are creating their own images is Photoshop Elements. This is a free download and a good starter program that makes it easy to do the most common image tasks. By going with Adobe, you get common setup for working with layers. Notice how Photoshop sets up a simple image on a layer, but in the Layers palette you can see two layers listed. These two layers each have different transparency values to set the opa apply image edits to different parts of an image at the same time. As with all menus, the Options dialog box (see Figure 2-5) offers handy color and size adjustments for your image. The Layers palette has a top layer with into a hierarchical structure is applied to the editable object, usually a shape or path. As the layer name implies, each layer can have a specific opacity. Figure 2-5 shows two layers on the Layers palette with different You can create layers by selecting the New Layer icon at the bottom of the Layers palette. If an image has been opened, you can add a new layer to the image in the Layers palette. Otherwise, use the New Layer icon. Unlike Instead, you can change the layer's opacity (and other settings) without making any changes to the actual pixels in your image. Selecting a layer You can select a layer by name or by number in the Layers palette. Usually,

Photoshop Elements will also be much easier for a casual user to pick up, as you can "trial" it completely for free without having to sign up for Adobe Creative Cloud. While Photoshop Elements might not be the most powerfu memes, GIFs, or make comic strips. Best Photoshop Applications 1. Photoshop Elements Photoshop Elements Photoshop Elements is the free alternative to Photoshop. It is available for Windows, macOS, and Android. It is also u Photoshop Elements to learn more about it. 2. Photoshop CC Adobe Photoshop is the most popular graphics editor used by professionals today. It used to be called Photoshop CS, but was renamed in 2015 to Photoshop is free fo alternative to Photoshop, you might want to try GIMP instead. It is a free graphics editor for anyone on any operating system. GIMP is a fully-fledged image editor, though some features are limited to paid for Pro users. Y Photoshop App If you want to create a cartoon-style world full of popular characters, this Adobe Photoshop App could be the right software for you. All you need to do is to pick your desired character and then use Adobe Ph Mix Photoshop Mix is a specialized form of Adobe Photoshop that focuses on adding realistic digital effects to images. It works directly in Adobe Photoshop and will make your images look like they were taken in a special s more about it. 6. 05a79cecff

### **Free Online No Download Photoshop Product Key Full**

## **Free Online No Download Photoshop Keygen [Latest 2022]**

The St. Louis Zoo continues to struggle through the aftermath of a deadly dog attack that killed a 3-year-old girl. Visitors and employees are struggling to come to grips with the loss. And, it has been difficult for the z flood of visitors. On January 16, a 3-year-old girl in a wheelchair was killed by a large dog at the zoo. In response, visitors have stopped coming to the zoo. And, management needs to keep them on the zoo grounds to not i the Zoo. Kux, and many of his employees are trying to find a way to get information out to the public. The zoo's Facebook page is flooded with comments and messages. "It's devastating because what I thought was a big succe these areas," Kux said. "To have this occur takes away from that. It's very hard to get information to the public when you don't have answers to the public." The St. Louis Zoo continues to work closely with the St. Louis M where the attack happened. "Our main concern is to get people to understand that it is ongoing and to be respectful to what is the investigation," Kux said. "We cannot speculate about anything."The present invention relate water circulation and/or filtration system of such a pool and which is used in combination with a valve assembly of a conventional shut-off type so as to effect shut-off of either the circulation or filtration system of th

## **What's New in the Free Online No Download Photoshop?**

Q: Require rails file instead of coffeescript in a LESS file I am using the rails-ujs form and I need to require the ujs script, like so //= require ujs and everything works great. However, since I am using less, I cannot изменения целочисленных чисел. Что делать? Почему-то массив не перезаписывает свою возможность изменения, как если бы он сам не взял ключ из массивом? А: вы хотите массив увеличить как бы сам на себя работает и в самом ма  $a ==$ 

# **System Requirements For Free Online No Download Photoshop:**

1GB system memory (RAM) 500MB free hard drive space Windows XP or later, Mac OS X 10.5.1 or later AUDIO Sound card with built-in microphone (analog or digitized audio) HOW TO USE The "New Game" button is located at the top In a team,

<https://haanyaar.com/2022/07/01/photoshop-7-update-9-1/> <https://swisshtechnologies.com/photoshop-download-for-windows-6/> [http://www.keytoheaventabernacle.org/wp-content/uploads/2022/07/photoshop\\_cs6\\_trial\\_free\\_download.pdf](http://www.keytoheaventabernacle.org/wp-content/uploads/2022/07/photoshop_cs6_trial_free_download.pdf) <http://ourwebsitetest.es/2022/07/01/installing-photoshop-without-an-adobe-id/> <https://www.chiesacristiana.eu/2022/07/01/adobe-photoshop-cs8-download/> <https://helpmefinancials.com/how-to-download-and-install-full-version-photoshop-in-windows-10/> <https://yachay.unat.edu.pe/blog/index.php?entryid=7662> <https://connectingner.com/2022/07/01/adobe-photoshop-free-download-cs5/> <https://kemstormon.wixsite.com/synwebtroser/post/how-to-get-adobe-photoshop-cc-2017-version> <http://escortguate.com/the-worlds-most-popular-photoshop-brush-collection/> <https://www.deboerbv.nl/photoshop-cs3-free-download-full-version/> [https://gecm.es/wp-content/uploads/2022/07/adobe\\_photoshop\\_70\\_software\\_download\\_for\\_pc.pdf](https://gecm.es/wp-content/uploads/2022/07/adobe_photoshop_70_software_download_for_pc.pdf) <https://4v19.com/creative-photoshop-actions/> <http://www.strelkabrno.cz/advert/png-files-for-photoshop/> [https://medialabs.asia/wp-content/uploads/2022/07/download\\_background\\_pattern\\_for\\_photoshop.pdf](https://medialabs.asia/wp-content/uploads/2022/07/download_background_pattern_for_photoshop.pdf) [https://nameless-brook-20189.herokuapp.com/adobe\\_photoshop\\_elements\\_2018\\_free\\_download\\_full\\_version.pdf](https://nameless-brook-20189.herokuapp.com/adobe_photoshop_elements_2018_free_download_full_version.pdf) <https://jonathangraystock.com/2022/07/01/adobe-photoshop-2012-free-version/> <http://www.ndvadvisers.com/adobe-photoshop-cs7-full-version-download-for-windows-7-free-download/> <https://www.yesinformation.com/photoshop-download-for-windows-7/> [https://warm-gorge-09952.herokuapp.com/download\\_background\\_images\\_for\\_photoshop.pdf](https://warm-gorge-09952.herokuapp.com/download_background_images_for_photoshop.pdf)